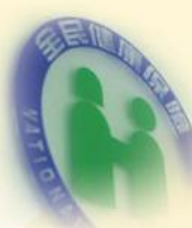

關懷·創新·效率

## 保險對象特定醫療資訊查詢作業流程

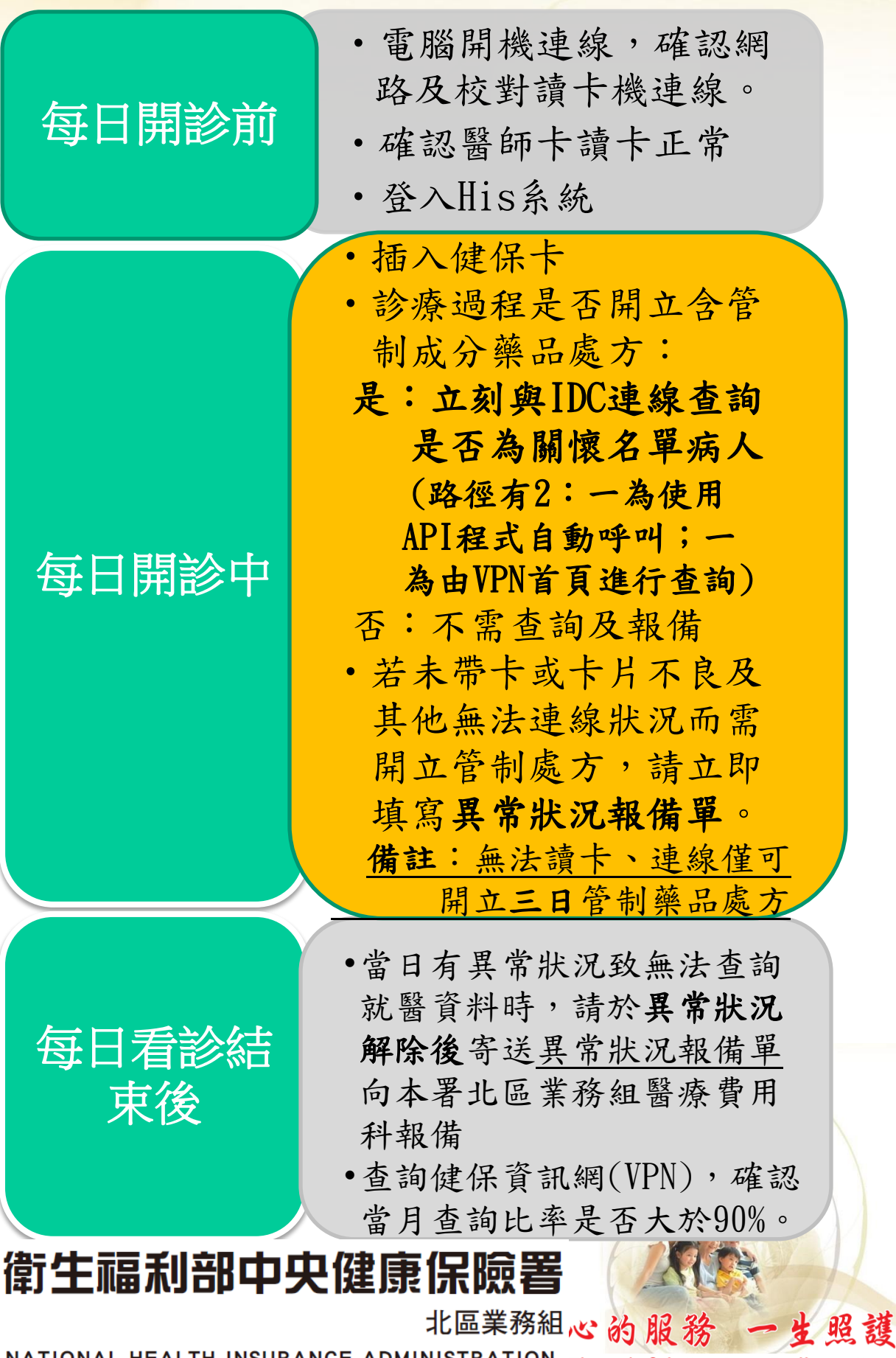

NATIONAL HEALTH INSURANCE ADMINISTRATION- Thoughtful Service Endless Care NORTHERN DIVISION, MINISTRY OF HEALTH AND WELFARE